#### **Views in SQL**

o Views in SQL are considered as a virtual table. A view also contains rows and columns.

o To create the view, we can select the fields from one or more tables present in the database.

o A view can either have specific rows based on certain condition or all the rows of a table.

Sample table:

# **Student\_Detail**

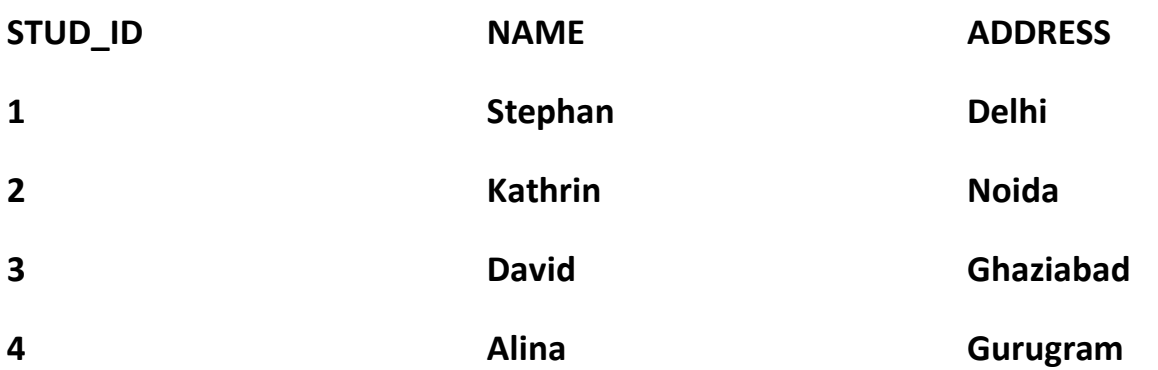

**Student\_Marks**

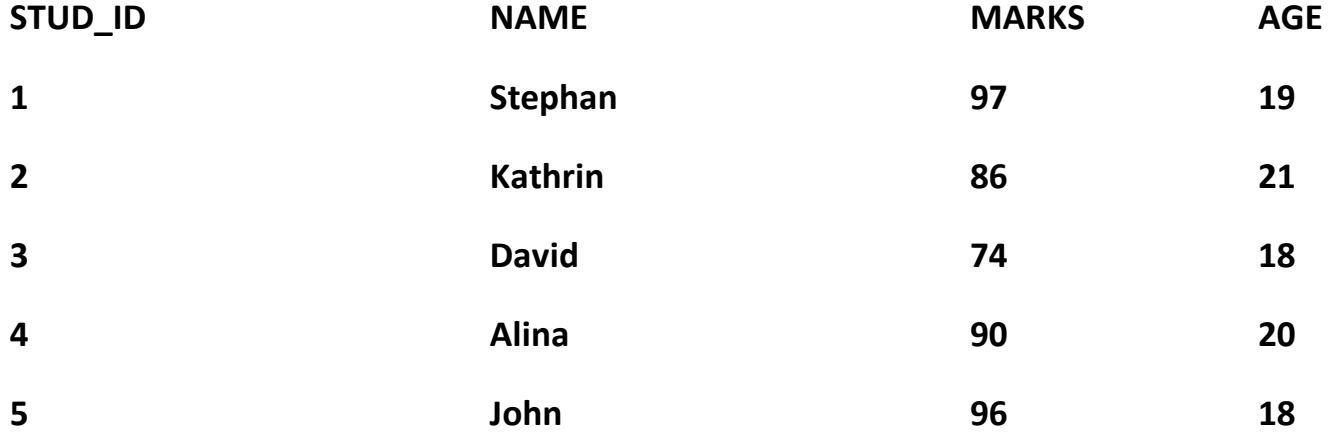

#### **Creating a View:**

A view can be created using the **CREATE VIEW** statement. We can create a view from a single table or multiple tables.

### **Syntax:**

CREATE VIEW view\_name AS

SELECT column1, column2.....

FROM table\_name

WHERE condition;

#### **Creating View from a single table**

In this example, we create a View named DetailsView from the table Student\_Detail.

**Query:**

CREATE VIEW DetailsView AS

SELECT NAME, ADDRESS

FROM Student\_Details

## WHERE STU\_ID < 4;

Just like table query, we can query the view to view the data.

SELECT \* FROM DetailsView;

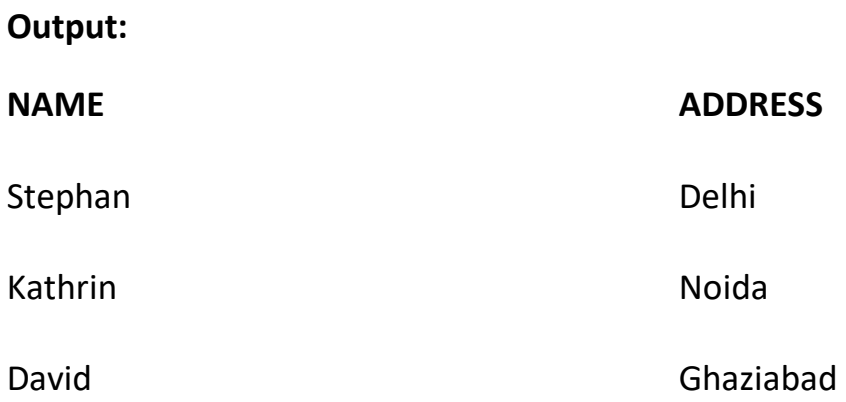

### **Creating View from multiple tables**

View from multiple tables can be created by simply include multiple tables in the SELECT statement. In the given example, a view is created named MarksView from two tables Student\_Detail and Student\_Marks.

#### **Query:**

CREATE VIEW MarksView AS

SELECT Student\_Detail.NAME, Student\_Detail.ADDRESS, Student\_Marks.MARKS

FROM Student\_Detail, Student\_Mark

WHERE Student\_Detail.NAME = Student\_Marks.NAME;

To display data of View MarksView:

SELECT \* FROM MarksView;

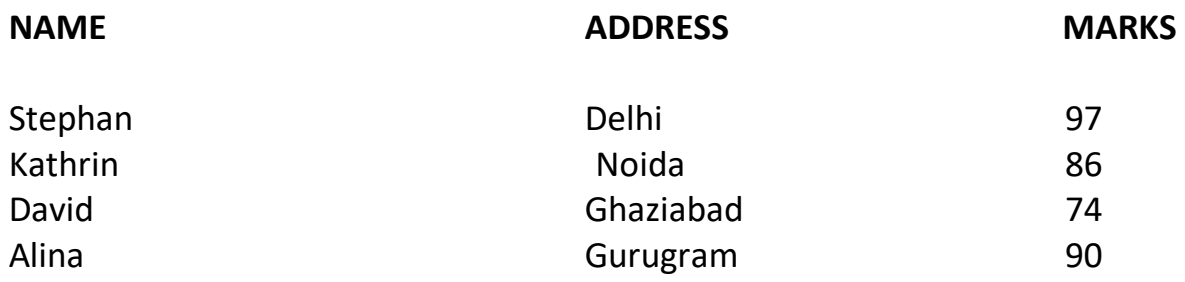

#### **Deleting View**

A view can be deleted using the Drop View statement.

#### **Syntax**

DROP VIEW view\_name;

#### **Example:**

If we want to delete the View **MarksView**, we can do this as: DROP VIEW MarksView;

#### **SQL Updating a View**

A view can be updated with the CREATE OR REPLACE VIEW statement.

#### **SQL CREATE OR REPLACE VIEW**

#### **Syntax**

CREATE OR REPLACE VIEW view\_name AS SELECT column1, column2, ... FROM table\_name WHERE condition;

There are certain conditions needed to be satisfied to update a view. If any one of these conditions is **not** met, then we will not be allowed to update the view.

- 1. The SELECT statement which is used to create the view should not include GROUP BY clause or ORDER BY clause.
- 2. The SELECT statement should not have the DISTINCT keyword.
- 3. The View should have all NOT NULL values.
- 4. The view should not be created using nested queries or complex queries.
- 5. The view should be created from a single table. If the view is created using multiple tables then we will not be allowed to update the view.

For example, if we want to update the view **MarksView** and add the field AGE to this View from **StudentMarks** Table, we can do this as:

CREATE OR REPLACE VIEW MarksView AS

SELECT StudentDetails.NAME, StudentDetails.ADDRESS, StudentMarks.MARKS, StudentMarks.AGE

FROM StudentDetails, StudentMarks

WHERE StudentDetails.NAME = StudentMarks.NAME;

If we fetch all the data from MarksView now as:

SELECT \* FROM MarksView;

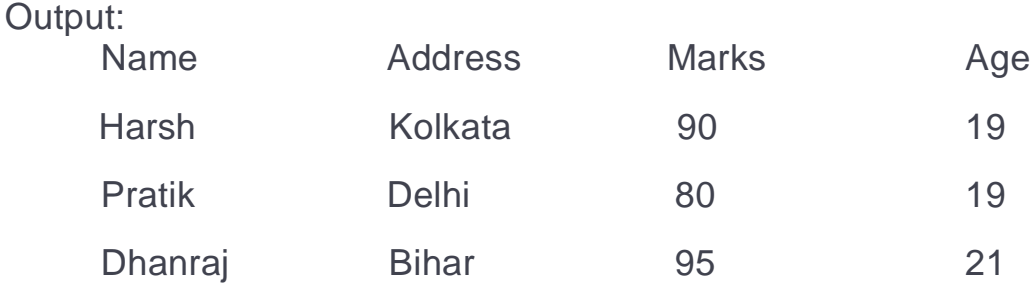

Ram Rajasthan 85 18

#### **Inserting a row in a view**:

We can insert a row in a View in a same way as we do in a table. We can use the INSERT INTO statement of SQL to insert a row in a View.

Syntax: INSERT INTO view\_name(column1, column2 , column3,..) VALUES(value1, value2, value3..);

view\_name: Name of the View

### **Example**:

In the below example we will insert a new row in the View DetailsView which we have created above in the example of "creating views from a single table".

```
INSERT INTO DetailsView(NAME, ADDRESS)
VALUES("Suresh","Gurgaon");
```
If we fetch all the data from DetailsView now as, SELECT \* FROM DetailsView;

Output:

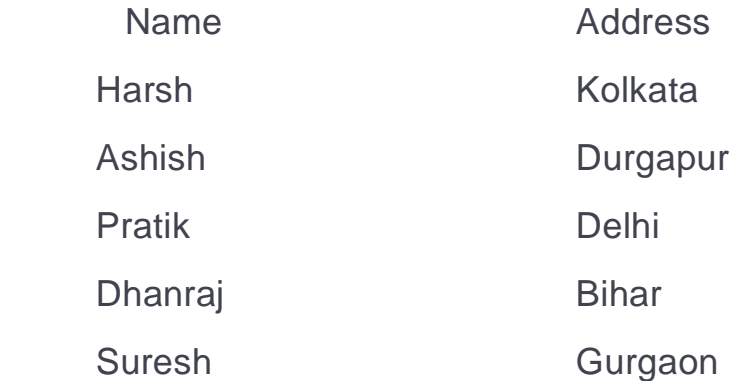

## **VIEWS WITH CHECK OPTION**

The WITH CHECK OPTION clause in SQL is a very useful clause for views. It is applicable to a updatable view. If the view is not updatable, then there is no meaning of including this clause in the CREATE VIEW statement.

- The WITH CHECK OPTION clause is used to prevent the insertion of rows in the view where the condition in the WHERE clause in CREATE VIEW statement is not satisfied.
- If we have used the WITH CHECK OPTION clause in the CREATE VIEW statement, and if the UPDATE or INSERT clause does not satisfy the conditions then they will return an error.

## **Example**:

In the below example we are creating a View SampleView from StudentDetails Table with WITH CHECK OPTION clause.

CREATE VIEW SampleView AS

SELECT S\_ID, NAME

FROM StudentDetails

WHERE NAME IS NOT NULL

WITH CHECK OPTION;

In this View if we now try to insert a new row with null value in the NAME column then it will give an error because the view is created with the condition for NAME column as NOT NULL. For example,though the View is updatable but then also the below query for this View is not valid:

INSERT INTO SampleView(S\_ID)

VALUES(6);

**NOTE**: The default value of NAME column is *null*.

## **Uses of a View :**

A good database should contain views due to the given reasons:

- 1. **Restricting data access –** Views provide an additional level of table security by restricting access to a predetermined set of rows and columns of a table.
- 2. **Hiding data complexity –** A view can hide the complexity that exists in a multiple table join.
- 3. **Simplify commands for the user –** Views allows the user to select information from multiple tables without requiring the users to actually know how to perform a join.
- 4. **Store complex queries –** Views can be used to store complex queries.
- 5. **Rename Columns –**

Views can also be used to rename the columns without affecting the base tables provided the number of columns in view must match the number of columns specified in select statement. Thus, renaming helps to to hide the names of the columns of the base tables.

## 6. **Multiple view facility –**

Different views can be created on the same table for different users.